#### Ogólnokształcąca Szkoła Baletowa im. Feliksa Parnella WYMAGANIA EDUKACYJNE – **Informatyka** KLASA - **V** rok szkolny **2022/2023** nauczyciel **Wioletta Iwaniak**

W oparciu o program "Teraz bajty. Informatyka dla szkoły podstawowej" wydawnictwa Migra

## **Praca z dokumentem tekstowym**

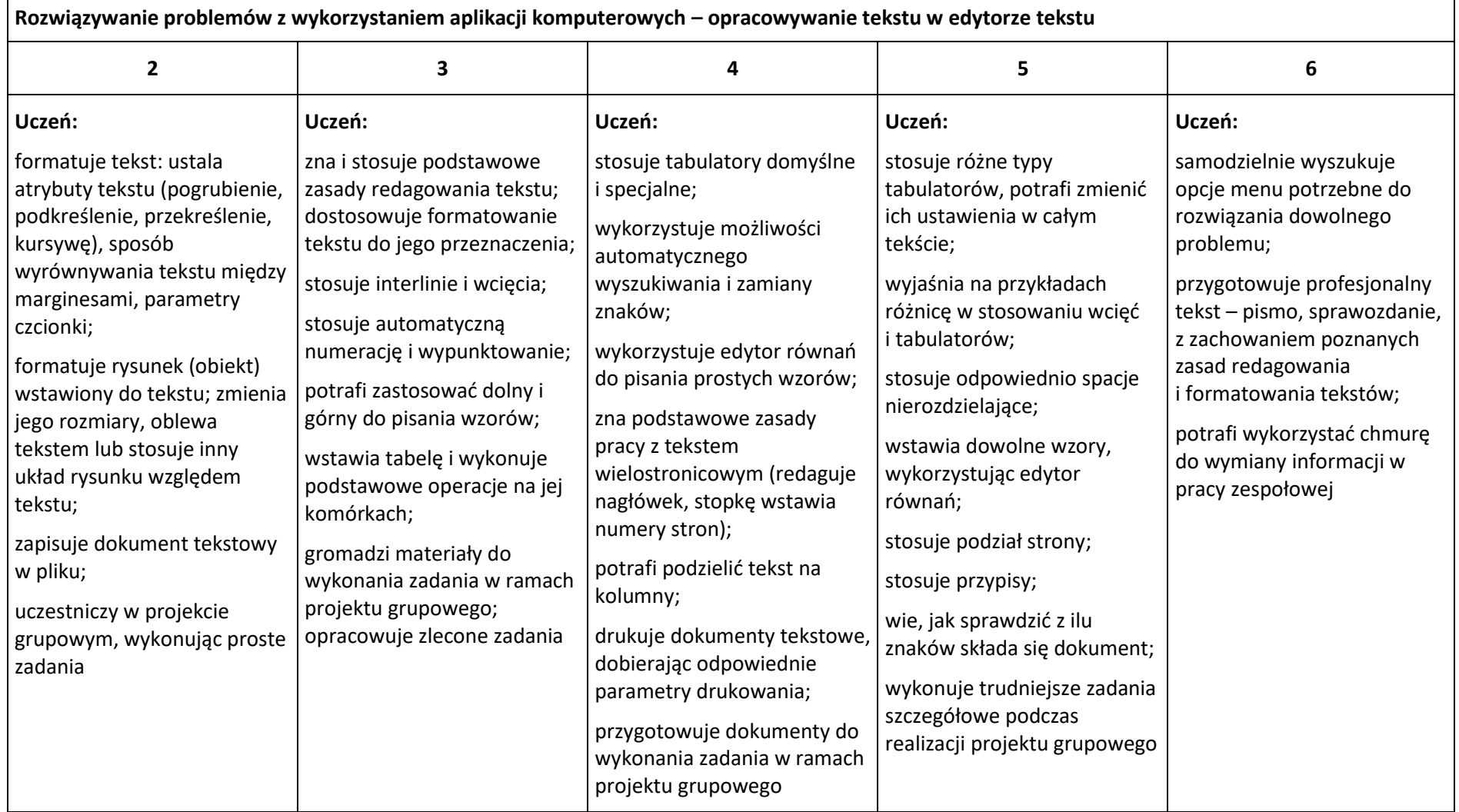

### **Algorytmika i programowanie**

 $\Gamma$ 

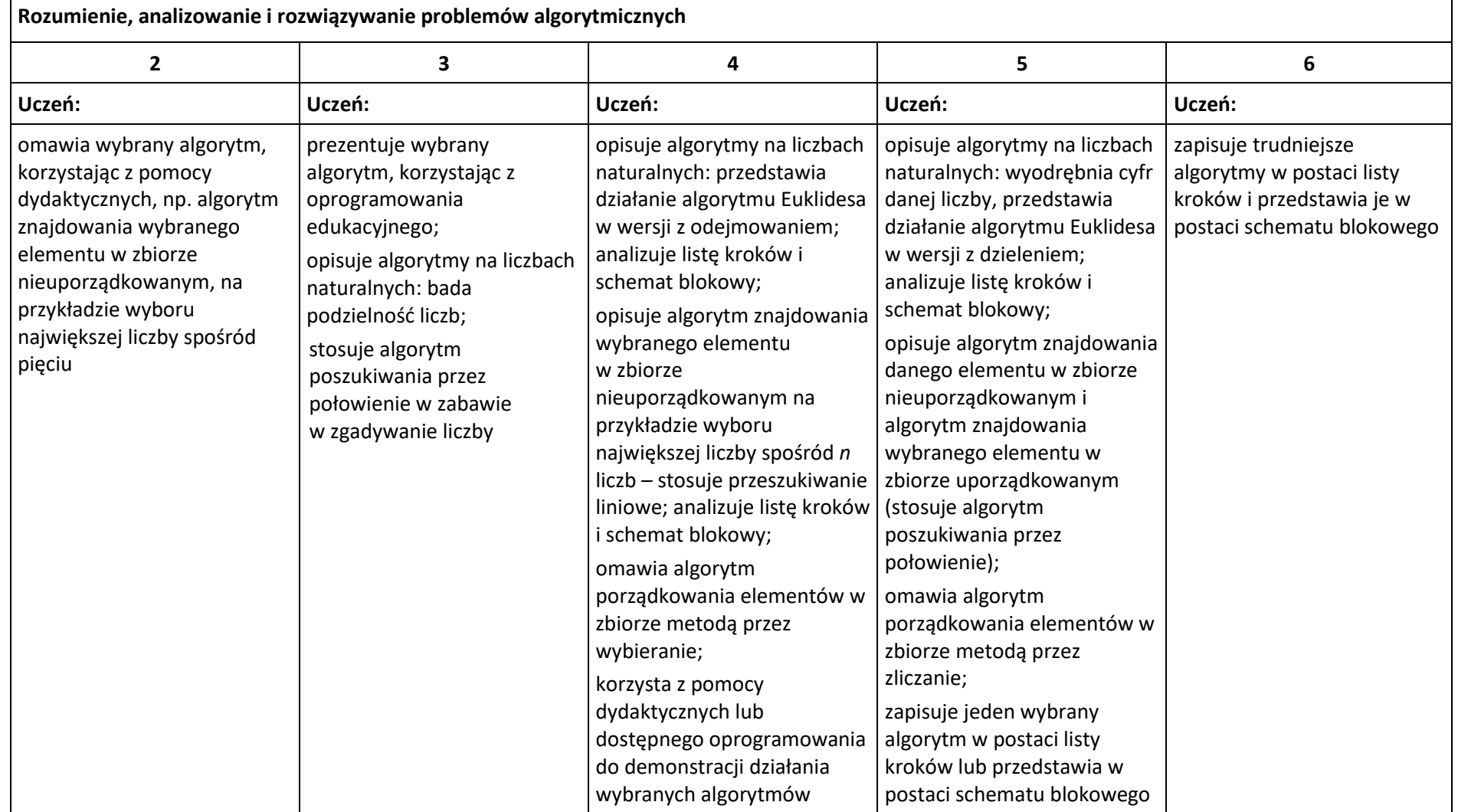

**Programowanie i rozwiązywanie problemów z wykorzystaniem komputera – tworzenie programów komputerowych**

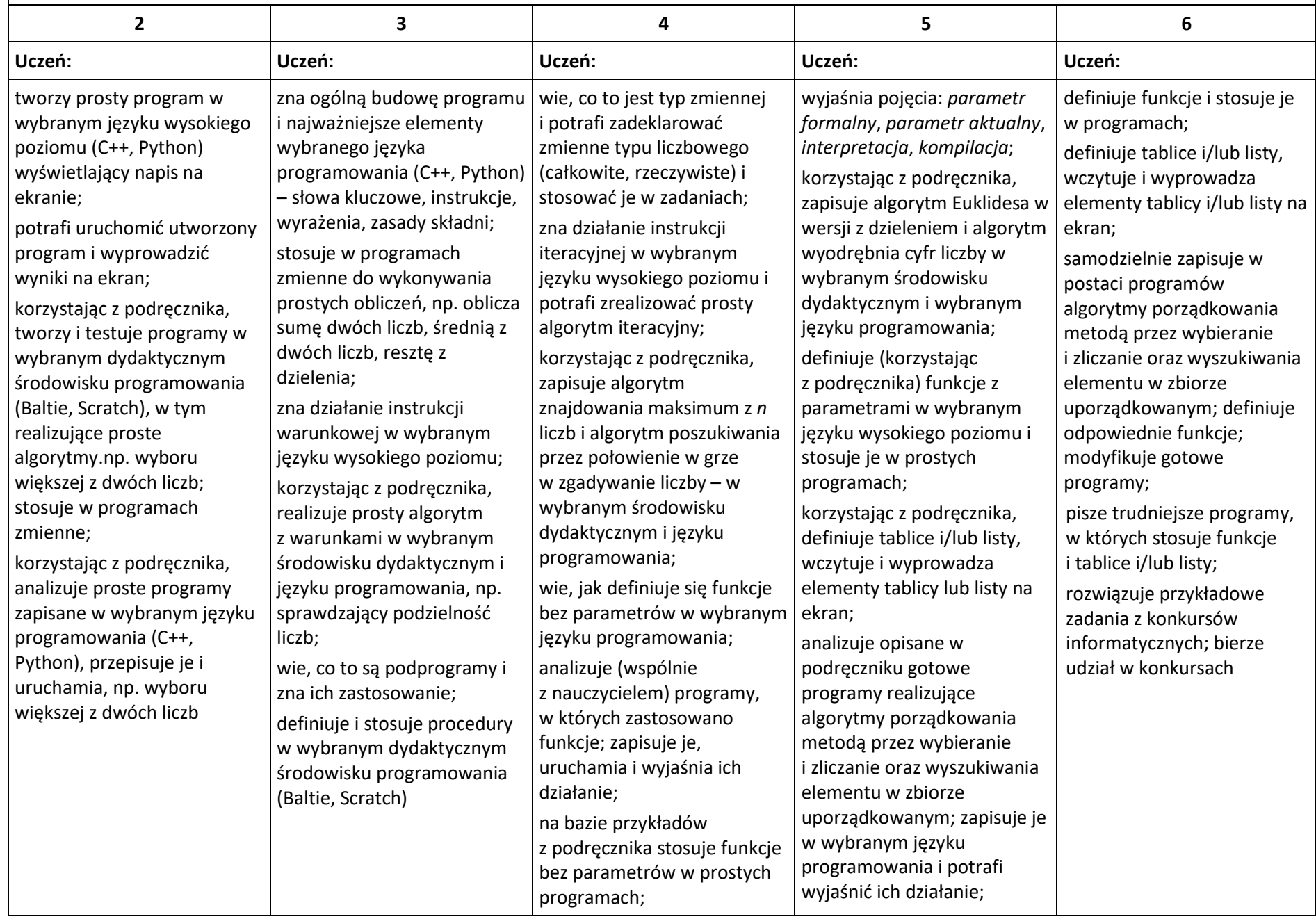

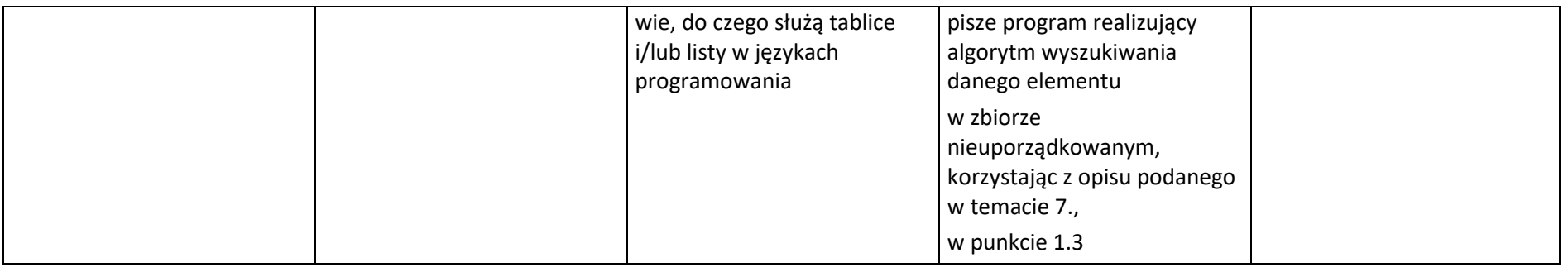

## **Projekty multimedialne**

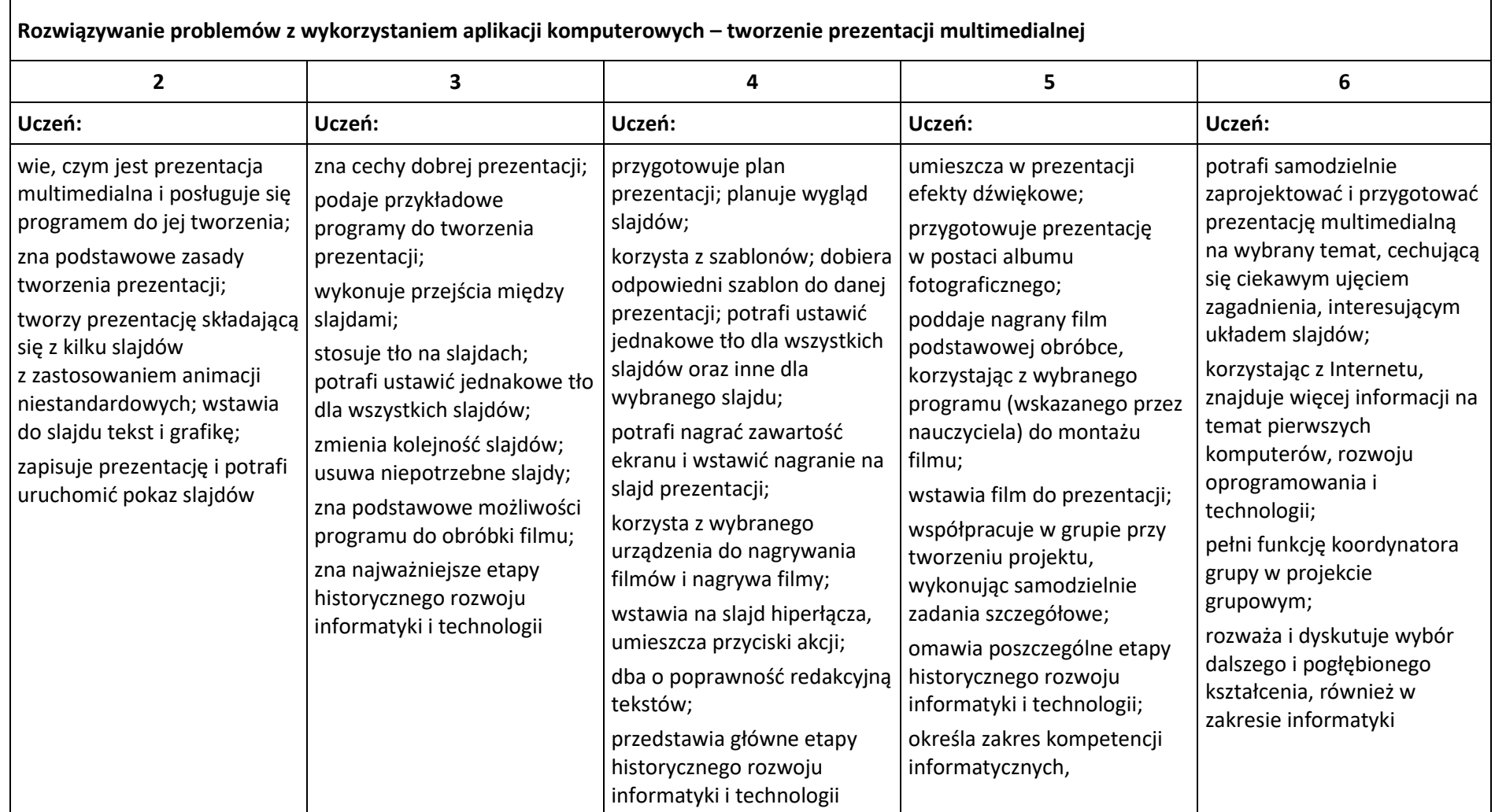

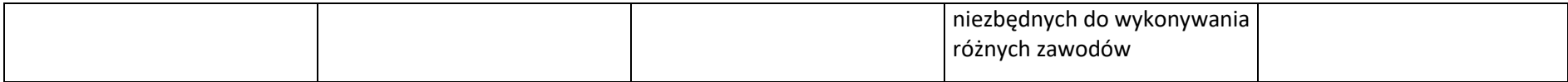

# **Obliczenia w arkuszu kalkulacyjnym**

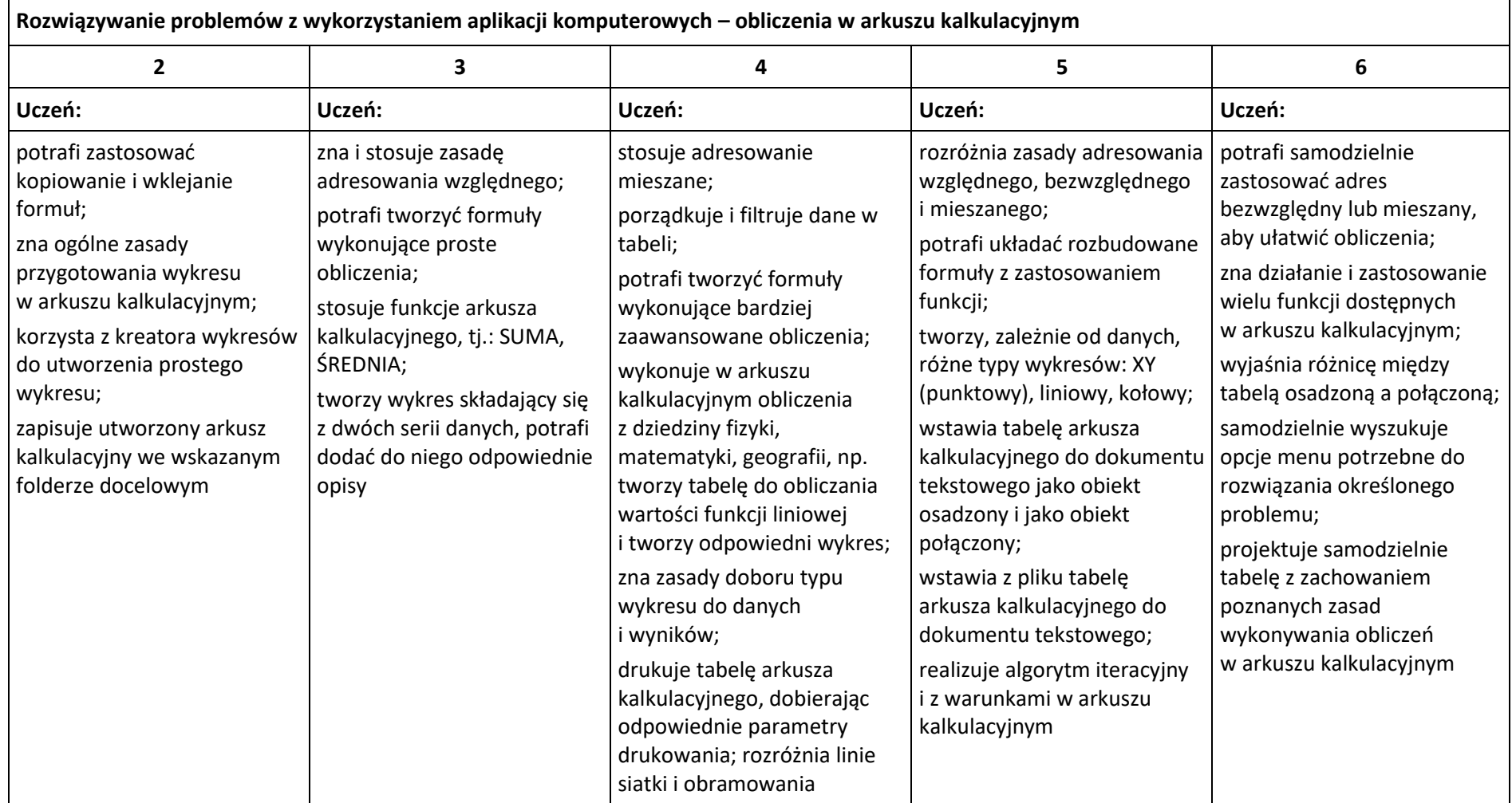

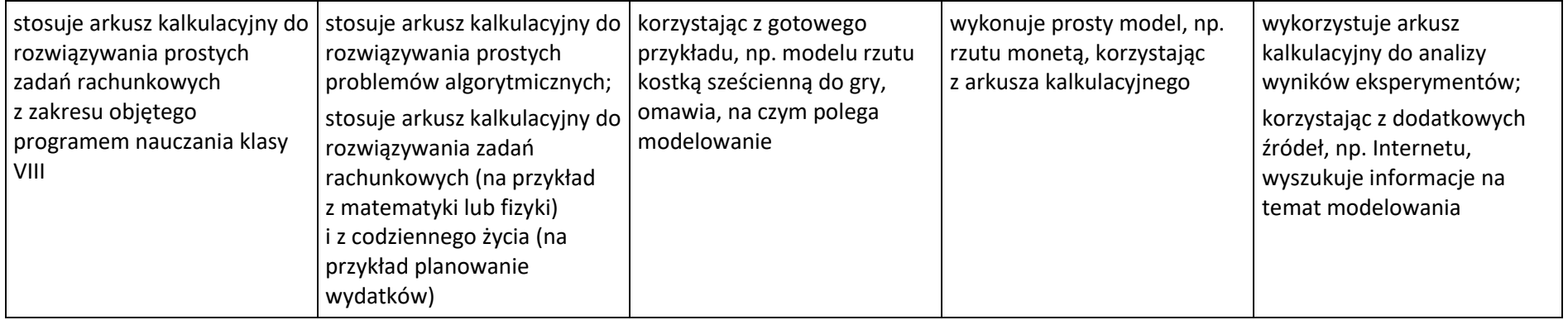

#### **Internet**

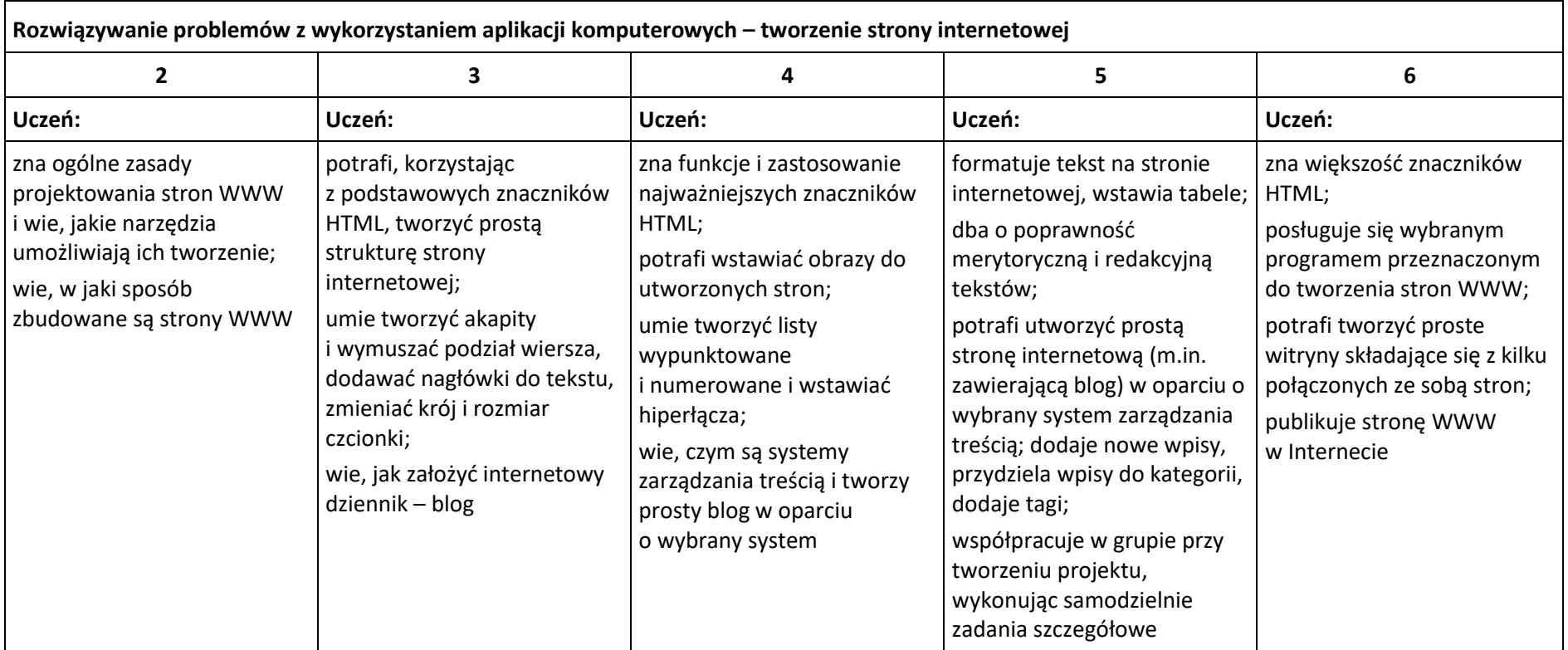